# PERSONAL PROPERTY TAX **RELEASE NOTES - SEPTEMBER 2019**

This document explains new product enhancements added to the ADMINS Unified Community for Windows PERSONAL PROPERTY TAX system.

#### **CONTENTS**

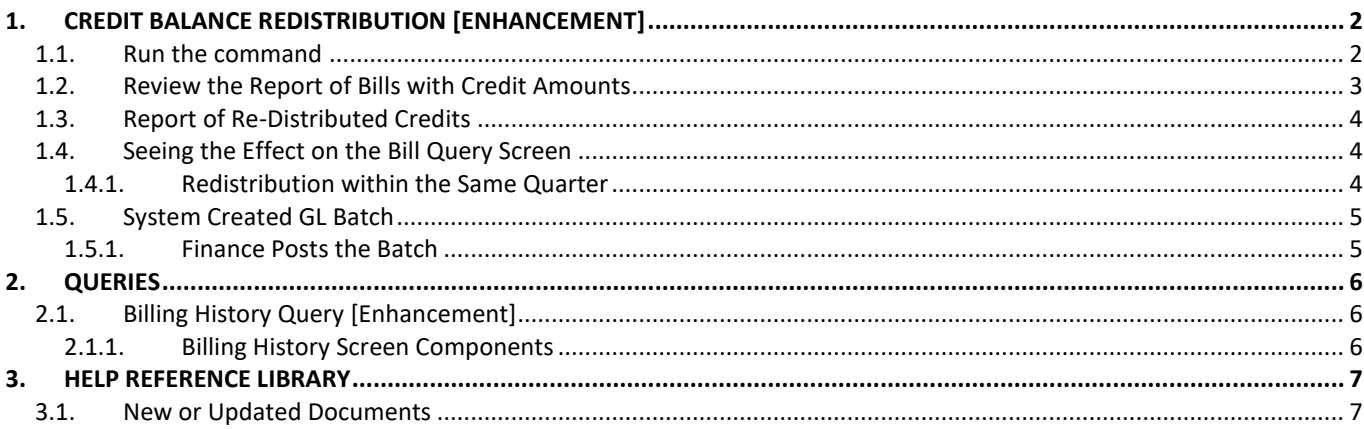

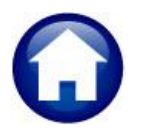

## <span id="page-1-0"></span>**1. CREDIT BALANCE REDISTRIBUTION [ENHANCEMENT]**

**ADMINS** added a new document to the **Property Tax Help Reference Library** that describes the **Credit Balance Redistribution** process. This process is available to move credits from one quarter or category to offset the dollars owed in another quarter or category. See below and **RE–150 Credit Balance Distribution**.

The Credit Balance Re-Distribution process should be run prior to the billing for Quarters 2, 3, and 4. The intent is to move any credit balance amounts and apply them to outstanding amounts or in some cases, amounts to be billed.

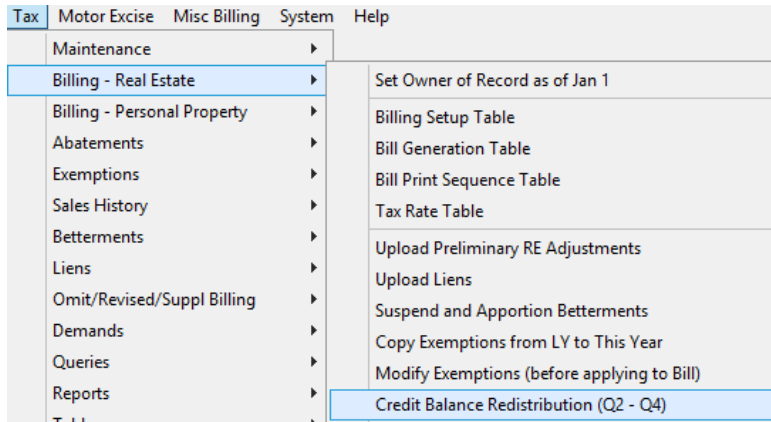

#### <span id="page-1-1"></span>**1.1. Run the command**

To begin, select **Tax Billing–Real Estate Credit Balance Redistribution (Q2-Q4);** enter the bill year at the prompt and select the  $\odot$  Real Estate or  $\odot$  Personal Property Bill Type. This example shows the Real Estate bill type.

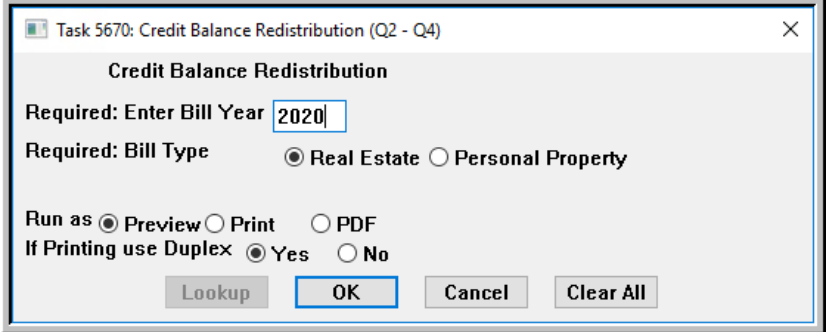

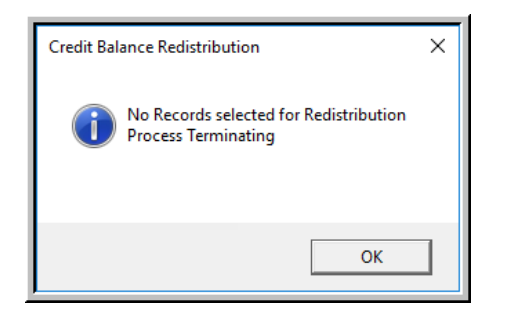

If no bills have credit balances, the system will pop up a message that indicates that No Records were selected for Redistribution and the process will terminate.

If bills with credit balances are found, a list of bill #s with credit amounts that are available for redistribution will be produced, as shown in [Figure 1](#page-2-1)

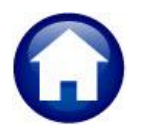

| $\Box$<br>$\mathbf{x}$<br>$\Phi$<br>TedRE - ReRepoApf_5604_MUPDEV5[1].lis<br>-                                                                                               |                                      |                                   |                                                                                                    |  |  |  |  |
|----------------------------------------------------------------------------------------------------|--------------------------------------|-----------------------------------|----------------------------------------------------------------------------------------------------|--|--|--|--|
| File Edit Format Options                                                                                                    |                                      |                                   |                                                                                                    |  |  |  |  |
| QBZU■○□ 圓圓圓圓圓圓圓<br>$\overline{\mathbf{y}}$ $\overline{\mathbf{g}}$<br><b>Courier New</b>                                                                                     |                                      |                                   |                                                                                                    |  |  |  |  |
| 5604-REACBBILAPF.REP<br>Printed 13-Aug-2019 at 08:58:19 by MUPDEV5                                                                                                    |                                      |                                   | Page 1                                                                                              |  |  |  |  |
| Credit Redistribution Process [TRAINING]                                                                                                    |                                      |                                   |                                                                                                    |  |  |  |  |
| Credit Amounts Available for Redistribution                                                                                                    |                                      |                                   |                                                                                                    |  |  |  |  |
| ---- ---------------<br>Year Bill Type<br>Bill# Location<br>Owner                                                                                                    | Category Description                 | Qtr#                              | Amount                                                                                              |  |  |  |  |
| ---- -------------- -----<br>2020 Real Estate<br>501353-00<br>2020 Real Estate<br>501691-00<br><b>STATE OF ALL AND</b><br><b>COMMERCIAL</b><br>2020 Real Estate<br>505193-00 | <b>CPA</b><br>Tax Int<br>CPA         | 1<br>$\mathbf{1}$<br>$\mathbf{1}$ | --- ------------<br>647.66<br>5.00<br>334.42                                                        |  |  |  |  |
| *** Total *** Year 2020                                                                                                    |                                      |                                   | ----------<br>987.08<br>------------                                                                |  |  |  |  |
| *** Grand Total *** by Bill Type                                                                                                    |                                      |                                   |                                                                                                    |  |  |  |  |
| ------------------- -----<br>-----------<br>Bill Type<br>Count<br>Amount                                                                                                    |                                      |                                   |                                                                                                    |  |  |  |  |
| ------------------ -----<br>------------                                                                                                    |                                      |                                   |                                                                                                    |  |  |  |  |
| <b>Real Estate</b><br>987.08<br>3                                                                                                    |                                      |                                   |                                                                                                    |  |  |  |  |
|                                                                                                    | <b>Credit Balance Redistribution</b> |                                   |                                                                                                    |  |  |  |  |
| <b>Check Report</b>                                                                                                    |                                      |                                   |                                                                                                    |  |  |  |  |
| <b>Click YES</b> to Continue Processing<br><b>Click NO to Terminate Process</b>                                                                                              |                                      |                                   |                                                                                                    |  |  |  |  |
|                                                                                                    |                                      |                                   |                                                                                                    |  |  |  |  |
|                                                                                                    | No<br>Yes                            |                                   | $\boldsymbol{\mathsf{x}}$<br><b>Credit Balance Redistribution</b>                                   |  |  |  |  |
|                                                                                                    |                                      |                                   | <b>Post Distributions?</b><br>2<br><b>Click YES to Post</b><br><b>Click NO to Terminate Process</b> |  |  |  |  |
|                                                                                                    |                                      |                                   | <b>No</b><br>Yes <b>N</b>                                                                           |  |  |  |  |

<span id="page-2-1"></span><span id="page-2-0"></span>**Figure 1 Report #5604 List of Credit Amounts Available for Redistribution**

## **1.2. Review the Report of Bills with Credit Amounts**

Review the report, and click on **[Yes]** to continue with the posting. Click on **[No]** to terminate the process if there are bills that require investigation or correction before proceeding.

When clicking on **[Yes]** to continue with the posting, the next prompt will pop up, to confirm posting the distribution. Click on **[Yes]** to continue.

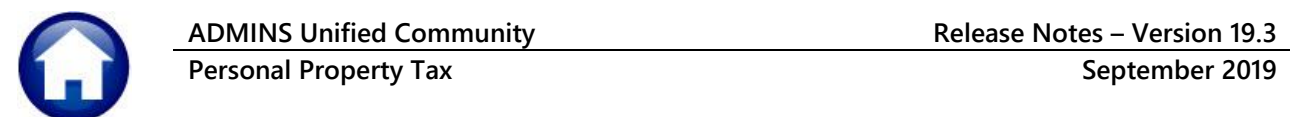

## <span id="page-3-0"></span>**1.3. Report of Re-Distributed Credits**

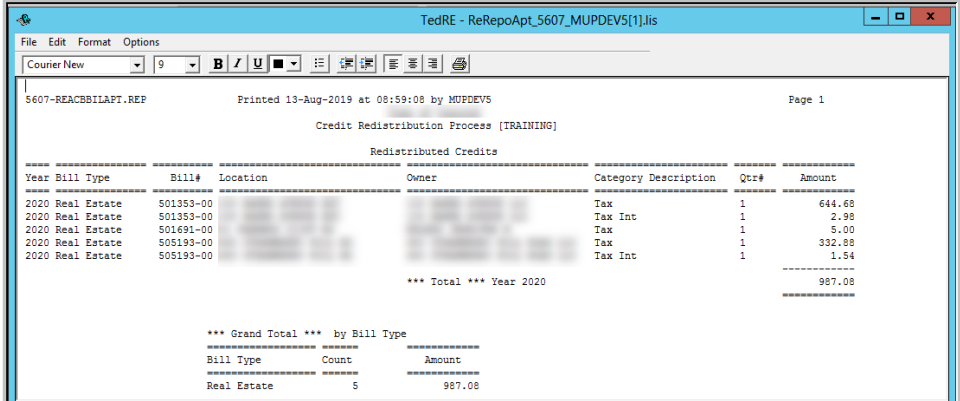

The system generates a report of the redistributed credits.

<span id="page-3-1"></span>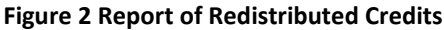

### **1.4. Seeing the Effect on the Bill Query Screen**

<span id="page-3-2"></span>Three bills were affected by the redistribution; one is shown in the Bill Query screen capture in [Figure 3.](#page-3-3)

#### **1.4.1. Redistribution within the Same Quarter**

In this example for bill #505193 the quarter 1 tax is delinquent, and the \$167.21 of CPA had been overpaid (three payments total, so had been overpaid by \$334.42). The CPA overpayment is applied to the tax and tax interest for quarter one.

| <b>Read</b>                                                                                                    |                                                                                                    |                                                | [TOC] 4136-Transactions [TRAINING] [mupdev5] |                 | $\Box$<br>$\mathbf x$<br>÷                                                          |  |  |  |
|----------------------------------------------------------------------------------------------------|----------------------------------------------------------------------------------------------------|------------------------------------------------|----------------------------------------------|-----------------|-------------------------------------------------------------------------------------|--|--|--|
| Edit Ledgers Purchase Orders Accounts Payable Collections Tax Motor Excise Misc Billing System Help<br>File<br>H ← → H 俊美 Q ■ 国記 G<br>いんしゅう かんじょう かんじょう かんきょう いっとう はんじょう ふくしゃ いっとう しゅうしょう ふくしゃ |                                                                                                    |                                                |                                              |                 |                                                                                     |  |  |  |
| 2020 Real Estate<br><b>Transactions [TRAINING]</b>                                                                                                    |                                                                                                    |                                                |                                              |                 |                                                                                     |  |  |  |
| Goto<br>Actions                                                                                                    | Year 2020<br>Bill#<br>505193-00<br>X Search<br>Balance as of 13-Aug-2019 \$ 11685.21<br>Owner<br>Location<br><b>PerDiem</b><br>$1971 / 1 - 2$<br><b>Account</b><br>$\prime$<br>E.00061 |                                                |                                              |                 |                                                                                     |  |  |  |
|                                                                                                    | <b>Parcel</b><br><b>Bill Payment</b>                                                                                                    | $1971 / 1 - 2$<br>- 7<br><b>Detail Payment</b> | Transactions                                 | Q Trx Summary   | $Z$ MLCs $(1)$<br>Y Parcel/Acct Notes<br><b>Attachments</b><br>T Bill Notes-Tickler |  |  |  |
|                                                                                                    | <b>Description</b><br>Otr 1 Tax                                                                                                    | <b>Trx Date</b><br>01-Jul-2019                 | Charges<br>11516,46                          | <b>Payments</b> | Other<br><b>Disolav - Transaction Desc</b><br>BILL Q1 Due 01-Aug-2019               |  |  |  |
| <b>Bill Type</b>                                                                                                    | Otr 1 CPA                                                                                                    | 01-Jul-2019                                    | 167.21                                       |                 | BILL 01 Due 01-Aug-2019                                                             |  |  |  |
|                                                                                                    | Dt.r 1 CPA                                                                                                    | 28-Jul-2019                                    |                                              | 167.21          | TAX UNIBANK.Real Estate.TUB-17.LRC072971                                            |  |  |  |
|                                                                                                    | Otr 1 Tax                                                                                                    | 28-Jul-2019                                    |                                              | 4832,79         | TAX UNIBANK.Real Estate.TUB-17.LRC072971                                            |  |  |  |
| <b>History List</b>                                                                                                    | Otr 1 CPA                                                                                                    | 28-Jul-2019                                    |                                              | 167,21          | TAX UNIBANK.Real Estate.TUB-18.LRC072971                                            |  |  |  |
|                                                                                                    | Otr 1 Tax                                                                                                    | 28-Jul-2019                                    |                                              | 4832,79         | TAX UNIBANK.Real Estate.TUB-18.LRC072971                                            |  |  |  |
| 9 Summary List                                                                                                    | Otr 1 CPA                                                                                                    | 28-Jul-2019                                    |                                              | 167.21          | TAX UNIBANK, Real Estate, TUB-20, LRC072971                                         |  |  |  |
|                                                                                                    | Otr 1 Tax                                                                                                    | 28-Jul-2019                                    |                                              | 1516,46         | TAX UNIBANK, Real Estate, TUB-20, LRC072971                                         |  |  |  |
|                                                                                                    | Otr 1 CPA                                                                                                    | 13-Aug-2019                                    |                                              | $-334.42$       | Credit Balance Redistribution                                                       |  |  |  |
|                                                                                                    | Otr 1 Tax                                                                                                    | 13-Aug-2019                                    |                                              | 332,88          | Credit Balance Redistribution                                                       |  |  |  |
|                                                                                                    | Otr 1 Tax Int                                                                                                    | 13-Aug-2019                                    | 1.54                                         | 1.54            | Credit Balance Redistribution                                                       |  |  |  |
|                                                                                                    | $0$ tr 2 Tax                                                                                                    | 01-0ct-2019                                    | 11516,46                                     |                 | BILL 02 Due 01-Nov-2019                                                             |  |  |  |
|                                                                                                    | Otr 2 CPA                                                                                                    | 01-0ct-2019                                    | 167.21                                       |                 | BILL Q2 Due 01-Nov-2019                                                             |  |  |  |
|                                                                                                    | <b>CY DELINQ</b>                                                                                                    |                                                |                                              |                 |                                                                                     |  |  |  |
|                                                                                                    |                                                                                                    |                                                |                                              |                 | <b>UP</b>                                                                           |  |  |  |

<span id="page-3-3"></span>**Figure 3 Bill # 505193 showing the overpayment to CPA moved to Tax and Tax Interest**

If the quarter 1 tax was fully paid, the credit would have been applied to quarter 2. The system applies payments according to the site's established rules, as defined on the bill category table posting order.

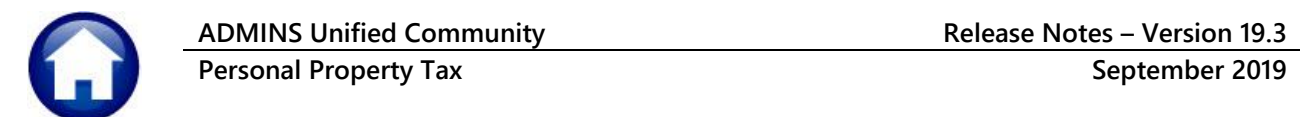

#### <span id="page-4-0"></span>**1.5. System Created GL Batch**

The system creates a revenue collections batch, which will be found in the GL unposted file. This batch is necessary, for example, as payments are moved from tax to interest, or from CPA to tax, even though the payments are moved within the same bill, the dollars move within accounts.

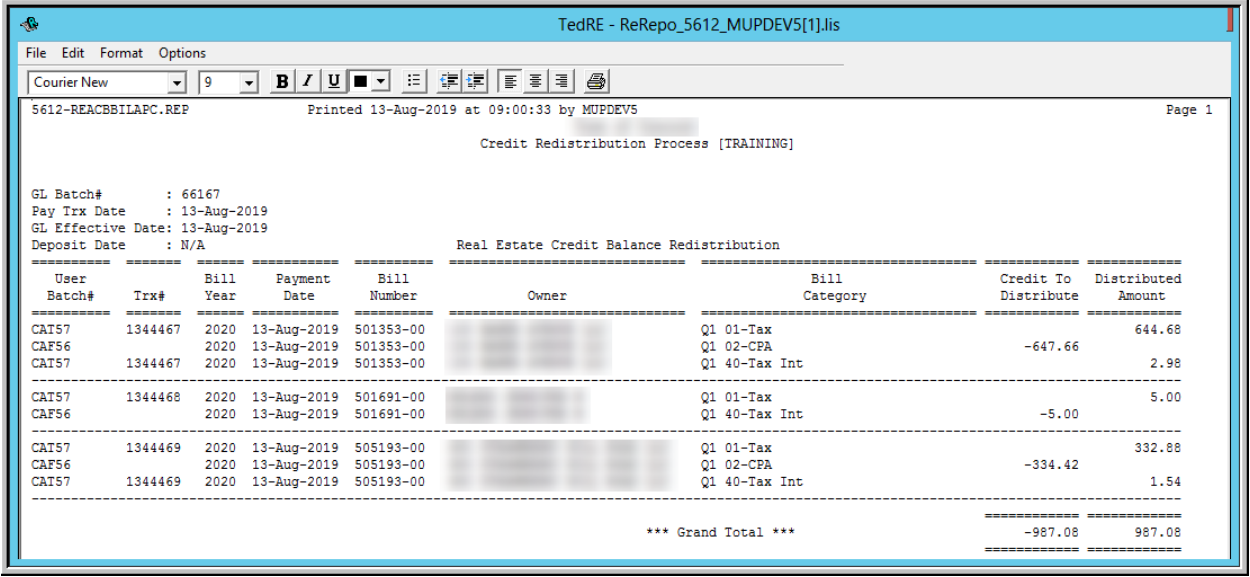

<span id="page-4-1"></span>**Figure 4 General Leger Batch created**

#### **1.5.1. Finance Posts the Batch**

Notify the accountant or finance director that the process was run so that they may post the batch.

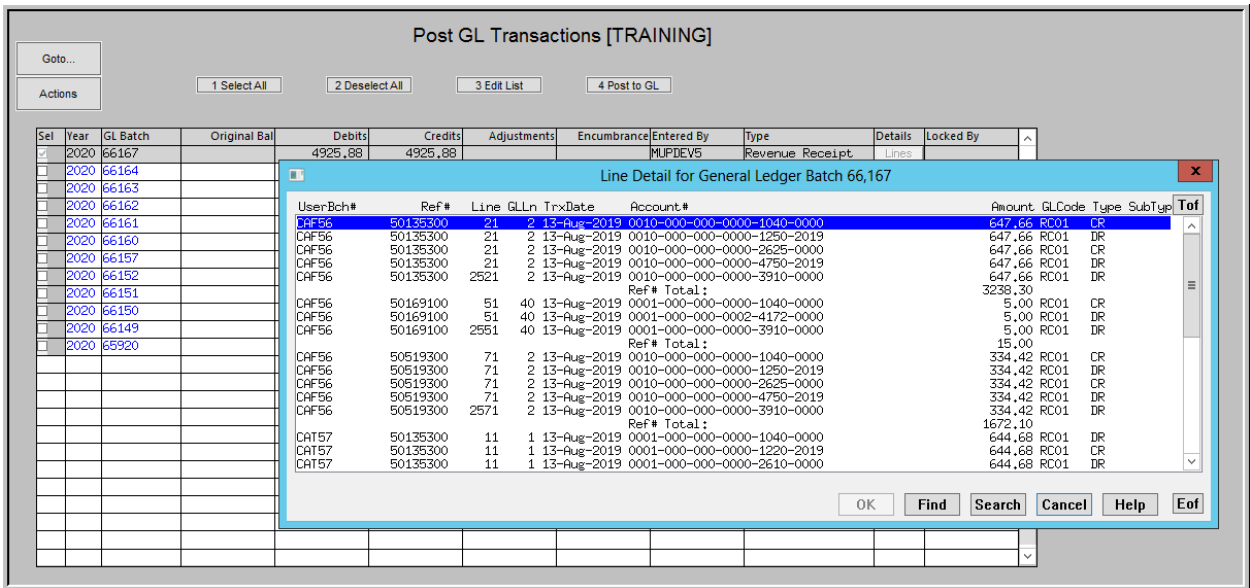

[ADM-AUC-DOC-172]

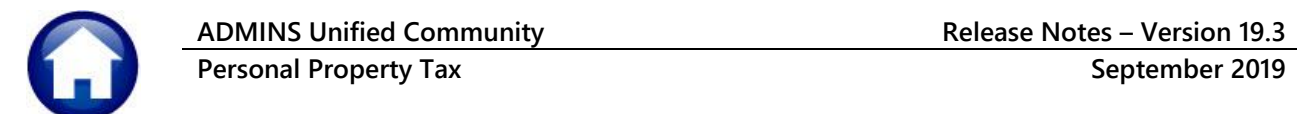

## <span id="page-5-0"></span>**2. QUERIES**

To allow users to readily access history regarding real estate and personal property billing processes, the reports generated for each billing quarter are now available in a single Billing History screen.

## <span id="page-5-1"></span>**2.1. Billing History Query [Enhancement]**

Select **Tax**  $\triangleright$  **Queries**  $\triangleright$  **Billing History**. The query screen will be blank until a billing for the quarter is run; once the billing is posted; enter the **bill type, year** and **bill run** to see a list of the reports generated for each billing.

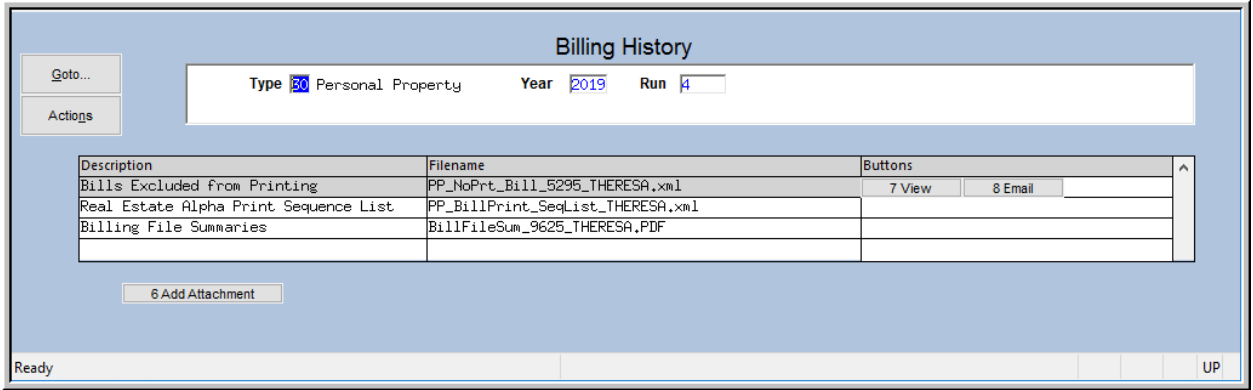

**Figure 5 The Billing History screen before and after running the 2019 Quarter 4 billing**

#### **2.1.1. Billing History Screen Components**

<span id="page-5-2"></span>There are three buttons always visible on the screen, and a fourth button used only to remove user-supplied attachments:

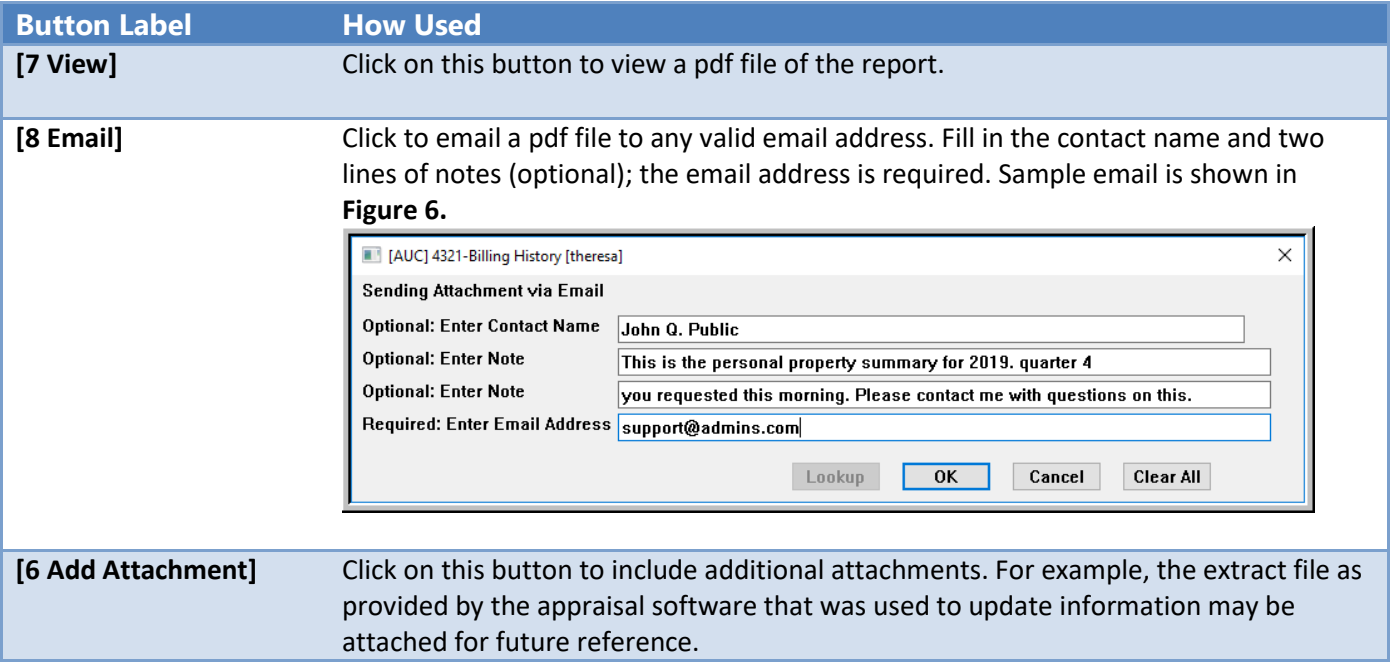

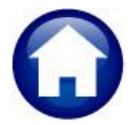

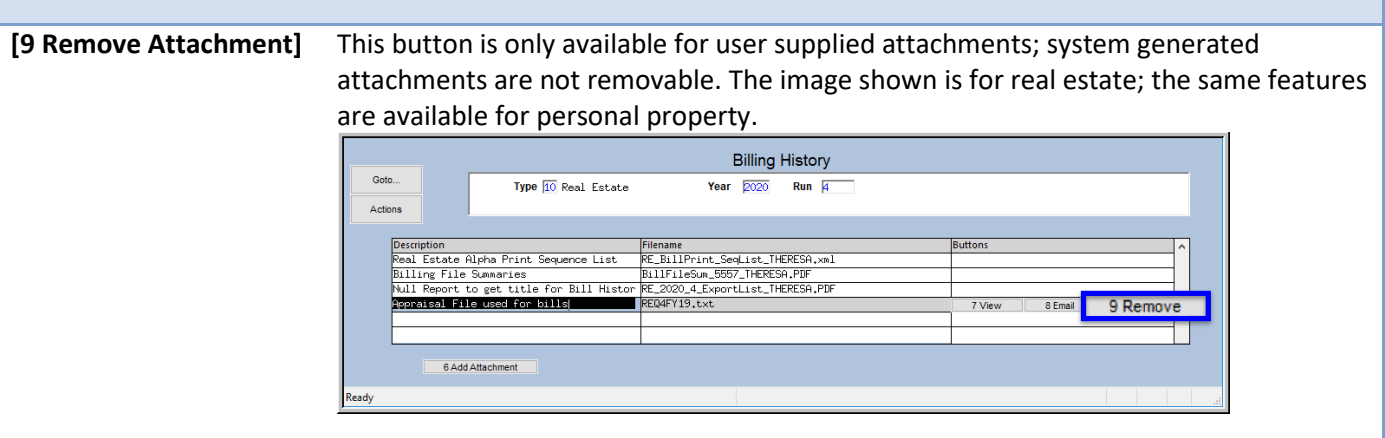

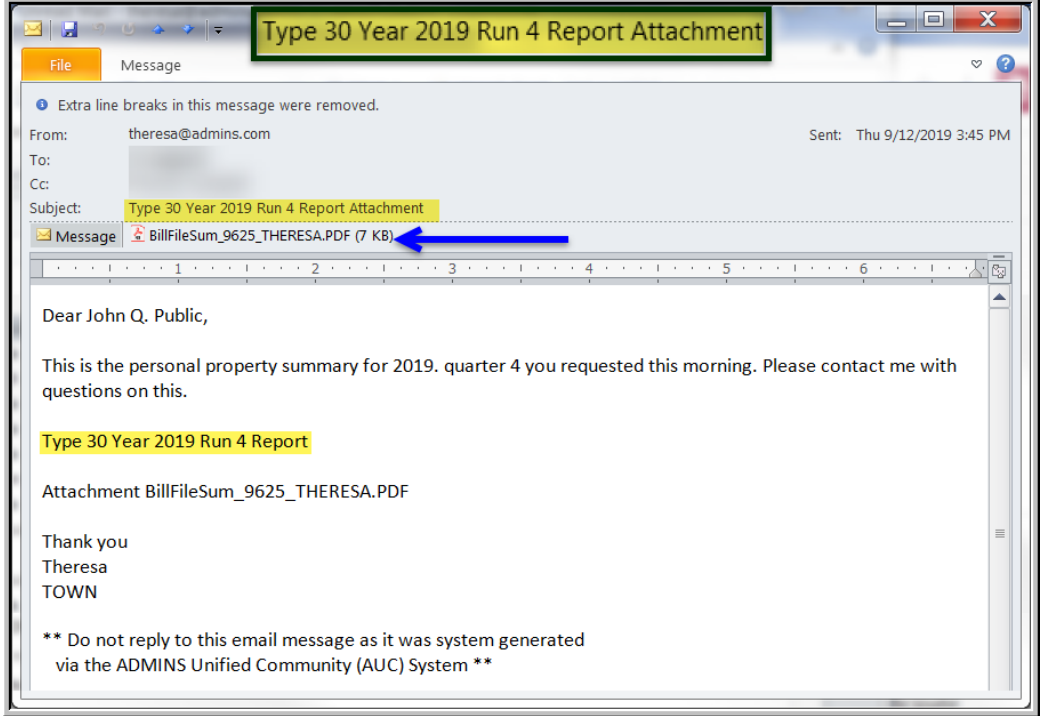

<span id="page-6-2"></span>**Figure 6 Sample email with an attachment as sent from the Billing History screen**

[ADM-AUC-RE-5573]

## <span id="page-6-0"></span>**3. HELP REFERENCE LIBRARY**

#### <span id="page-6-1"></span>**3.1. New or Updated Documents**

- 
- OTHER **EVALUATE:** RE–725 Training Mode **RE–725 Training** Mode SYSTEM **RE–770** System Administration Kit [Updated]

Property of ADMINS, Inc. No unauthorized use, distribution or reproduction permitted. Page 7 of 7